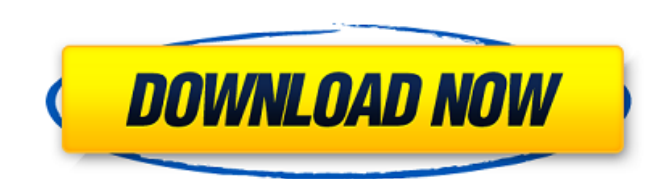

 $A$ uto $CAD$ 

**AutoCAD Crack + [Mac/Win] Latest**

Using AutoCAD, a user can draw, edit, and annotate 2D and 3D objects. The user can create a variety of drawings, ranging from architectural drawings to mechanical drawings. The 2D drawings can then be joined to make 3D drawings, including 3D models. These models can then be edited, annotated, and manipulated. The user can add colors and line styles and export the drawing in a variety of formats, including PDF, PNG, EPS, JPG, and TIFF. The user can also export the model in the OBJ file format. Raster and vector graphics can be used interchangeably, allowing the user to add text, annotations, and

drawings to any object in any drawing. This drawing flexibility allows the user to create drawings with their own unique style and look. Some features can be accessed only through AutoCAD, such as features for drafting and architectural design. All of AutoCAD's drawing and modeling tools can be accessed through the

context-sensitive menu, in which various operations are available depending on the type of object selected, the type of tool selected, and the object's location on the screen. AutoCAD was

created in-house at Autodesk's Avon,

Pennsylvania, headquarters and has been continuously improved since its introduction. Autodesk has enhanced AutoCAD over the years with new and enhanced features, like 2D and 3D drawing, annotations, camera, digital plotter, and blueprint tools. AutoCAD has also improved its rendering capabilities, adding effects like texture, lighting, and shadows. AutoCAD is similar to a CAD package like CATIA from Dassault

Systemes, Geomagic from 3ds Max, and Bentley's Solidworks from Dassault Systemes, as well as to a drafting program like MasterCAD from Adobe Systems and many others. The average computeraided design (CAD) user is a draftsman, who has to use his computer to create a layout for a small or large project. Drafting, as the name implies, is the act of designing using a two-dimensional (2D) drawing, such as a blueprint, floor plan, or schematic. Drafting is just one aspect of computer-aided design (CAD), which is used to create a wide variety of two- and threedimensional (2D and 3D) drawings and designs. CAD programs are used to design everything from the housing for a digital camera to

**AutoCAD Free Registration Code For Windows [April-2022]**

Articulated-arms objects Articulated arms represent axes or joints in the product, including gears, locks, driven axes, drive gears, transducer

couplings, pins, and so on. These are created using the following commands. a1d647c40b

See: See: Defines: - This version of Autocad has an "AutoCAD R20" ribbon. - The default model type is "\*:cad \*.\*" - "\*" indicates a default "AutoCAD R20" model type - "\*.\*" indicates a default "AutoCAD" model type - "\*.dwg" indicates a default "DWG" model type - "\*.dwg" is the format of the file. "\*.dwg" is a subset of "\*.dwg" - If the option "Add any \*.\* model" is checked, "\*.dwg" models will be checked for too. If the option "Only \*.dwg" is checked, "\*.dwg" models will be checked and \*.\* models will be skipped. If the option "Add any \*.dwg" is checked, \*.\* files will be checked for \*.dwg. - The default toolbox is "AutoCAD R20" - The default toolbox location is "\*:cad:AutoCAD R20:User\Tools" - "\*:cad:AutoCAD R20" indicates that the ribbon is "AutoCAD R20" - "\*:cad:User\Tools" indicates that the default toolbox is under the folder "User" -

"\*:cad:AutoCAD R20" is the only tool that is installed by default - The option "Add any \*.\* model" is checked by default - The option "Only \*.dwg" is checked by default See: See also: If you have any more questions, please let me know. - Thank you for using this free software. - You can change it to "Ask me every time" by right clicking this e-mail icon and choosing "Open

**What's New In AutoCAD?**

Add remarks to model spaces, work planes, and technical drawing pages so you can keep track of changes made to the model. You can now comment on parts of your models by using the markup annotations. (video: 0:40 min.) With AutoCAD's assistance, you can now annotate parts of your model, so you can see that a part was changed. These are just some of the new things you'll learn when you learn how to use these features. General Enhancements: Simplify

interactions with AutoCAD by adding the rightclick menu option. Right-click objects with the right mouse button on the screen to get context menu options for a variety of actions, including copying objects, assigning colors, renaming objects, or other actions. Use the new Quick and Brush buttons for drawing features and making small adjustments. Use the Quick command to create a line from a point or a circle from a center point or angle, and use the Brush command to fill a rectangular region with a color or pattern. (video: 0:47 min.) Use the right-click menu option to access the Quick and Brush commands, or simply press F5 to quickly access the Quick and Brush buttons. A new commands palette window makes it easy to create a copy, undo, or redo command. Redesign the ribbon, menu, and toolbars: Convert the navigation arrows in the ribbon's menus and toolbars to be displayed as symbols. Remove the "Help" text for the key commands in the ribbon's menus and toolbars.

Change the drop-down menus that appear when you click the ribbon's menu buttons. Add an "About" command to the ribbon's navigation buttons to display information about the software. Add a Help icon to the ribbon's menus and toolbars to display a help topic that will provide more information on a specific command. Add context-sensitive buttons to the ribbon's menus and toolbars. Add more color to command icons in the ribbon's menus and toolbars. Add more standard buttons to the ribbon's menus and toolbars. Include more formatting options for command-line windows. Add more status lines to command-line windows. Reorganize the ribbon's menus and

**System Requirements:**

– Intel Core 2 Duo E7500 or equivalent – 2GB RAM – 1280x1024 res screen resolution – Basic Windows OS – 20 GB free space – Games installed – Games working – No spyware/adware, etc. – Good Internet connection – Optional: A new USB flash drive. The installer will not install on hard disk drives. – For the version tested, the installation was performed on a Core 2 Duo E7500 and 4GB RAM. However, I have tested it

Related links: